# Roziržka ve Veřejnosti proti násilí

# Očima obsahové analýzy dopisů panu Fedoru Gálovi

aarian

Aleš Burjanek, Jaroslav Nekuda

Masarykova univezita v Brně

### Úvod

 $L<sub>2</sub>$ 

X

 $\mathbb{C}$ 

Korespondence adresovaná vrcholným politickým osobnostem bývala před veřejností obvykle pečlivě skrývána. Pro všechny s výjimkou vybraných, vnitroaparátních a důvěryhodných osob. Doposud bylo téměř nemyslitelné, aby se k ní dostali - vzhledem k jejímu delikátnímu a mnohdy "top secret" charakteru - "obyčejní sociologové" s intencí věci analyzovat a posléze i publikovat.

Dík souhře náhod, pochopení pana Fedora Gála a snad také dík tomu, že sám je sociolog, se nám naskytla možnost provést obsahovou analýzu korespondence, kterou dostává od "obyčejných" lidí. Z hlediska našich záměrů se jako zajímavé jevilo provést analýzu dopisů, vztahujících se k snadno uchopitelné, vyhrocené a zároveň společensky velmi závažné problematice: vyvrcholení konfliktu uvnitř občanského hnutí Veřejnost proti násilí. Roztržka, která se stala i pro veřejnost zcela známou začátkem března letošního roku, byla pro Slovensko příliš významná a odehávala se v natolik vypjaté společenské atmosféře, že se nemohla nestat ústředním tematem zmíněné korespondence. I když se v celé záležitosti v podstatě jednalo o konfrontaci dvou odlišných politicko - ekonomicko - sociálních koncepcí a spor o technologii výkonu moci, veřejností byla často chápána, jak také uvidíme dále, v podobě sporu povýtce personifikovaného: Vladimír Mečiar vs. Fedor Gál. Proto jsme se pokusili zmapovat zejména to, jak jsou oba protagonisté veřejností vnímáni, v čem jsou spatřovány jejich silné a slabé stránky, jak jsou hodnoceni a na kterou stranu se kloní veřejnost.

Vedle toho jsme se snažili zachytit i některé charakteristiky pisatelů dopisí a pe-ledně jsme se pokusili o sestavení jejich typologie. Podívejme se nyn: podrobněji, co bylo možné z dopisů vyčíst a místy i zobecnit.

### Politický prolog

Občanské hnutí Verejnosť proti násiliu vyšla z parlamentních voleb 1990 na Slovensku jako nejsilnější politické uskupení. Ale i v něm se záhy začínají projevovat - podobně jako u jeho českého partnera Občanského fóra - vnitřní diferenciační procesy. Příčiny lze spatřovat zejména v tom, že snaha VPN o dlohodobé udržení jednoty nemohla být korunována úspěchem právě vzhledem k tomu, že sdružovala síly názorově natolik odlišné: od reformních komunistů, přes sociální demokraty, liberály, národně orientované síly až po jednoznačně antikomunisticky orientované tendence.

Diferenciační proces však měl poněkud jiný průběh: "tak dlouho se navenek zdálo, že je všechno v pořádku, až to náhle prasklo". Události se odvíjely následovně.

# Milníky:

Ve dnech 23. - 24. 2. 1991 se v Topolčanech koná republikový sněm VPN. Hlavním výsledkem je skutečnost, že VPN zůstává hnutím. Zdá se, že situace je poměrně klidná, roztržka s hlubokými vnitřními příčinami je však v latentní podobě přítomna.

Ve středu 27. 2. 1991 V. Mečiar na otázku novinářů o perspektivách personální unie ve VPN odpovídá protiotázkou: "který stát s demokratickým systémem v západní Evropě má situaci, že předseda vládnoucí strany není totožný s předsedou vlády? To<br>nikde neexistuje, to je jen ve VPN. Tento problém se bude muset<br>v budoucnosti řešit" (Národná obroda, 2, č. 49, 1991, s. 13)

Dva dny poté (1. 3.) vystupuje ve Slovenské televizi V. Mečiara (známý případ údajného pokusu Kňažko namísto V. o cenzuru) a ve svém projevu mj. označuje KC VPN za novodobého cenzora a ohlašuje, že "diferenciace názorů (ve VPN pozn. aut.) probíhá už dlouhé měsíce", ... "KC VPN a jeho sympatizanti jsou jen realizátory koncepcí některých politických reprezentantů federálu" ... chtěl bych zde, v této chvíli říci takovýmto manipulacím svoje dost. Proto jsme se všichni nenamáhali ... abychom se stali loutkami v rukách zákulisních sil". Text vystoupení přináší mj. Národná obroda pod titulkem "Cenzurujú<br>slovenského premiéra?" (Národná obroda, 2, č. 53, 1991, s. 13)

Toto vystoupení bývalého ministra mezinárodních vztahů pana Milana Kňažka je obecně hodnoceno jako vyhlášení otevřené války Koordinačnímu centru VPN reprezentovaném Fedorem Gálem a dalšími osobami.

Dne 5. 3. 1991 se schází se mimořádné zasedání SR VPN. Konflikt se nadále přiostřuje. Je nastolena otázka odvolání V. Mečiara i Milana Kňažka v případě, že se prokáže nepravdivost jejich výpovědí. Oba jmenovaní z rokování předčasně odcházejí. Současně je ještě v noci konstituována platforma VPN - "Za demokratické Slovensko" a VPN je de facto rozdělena.

Od tohoto dne se v massmediích již naplno rozhořívá doposud latentrí, nicméně přítomný a na světlo se deroucí spor, jenž<br>začína iit vlastním životem. Vyjadřují se k němu občané, zástupci stran, občanských inciativ, starostové měst, rady VPN, ústavní ·činitelé, odbory. Konflikt se současně přesouvá do slovenského parlamentu. Začínají se ozývat první spekulace o demisi předsedy vlády. Nastává silná názorová polarizace.

Eskalace napětí pak prakticky pokračuje až ke svému vyústění: odvolání premiéra Mečiara z funkce předsedy vlády SR.

Začátek otevřeného konfliktu se tedy datuje na začátek března a odtud jsme také při obsahové analýze vyšli.

#### Poznámka metodologická

Co se týká technické stránky prováděné analýzy, zmiňujeme ve zkratce, že jsme po několika upřesňujících pokusech vytvořili

základní formální strukturu počítačové databáze, do níž jsme nejdůležitější informace ukládali.

Obsahové analýze jsme podrobili 867 dopisů, které pan Fedor Gál obdržel letos od 4. března do 5. dubna.

Každý dopis byl popsán formálními a obsahovými atributy:

1. Císlo dopisu

2. Pisatel (s variantami anonymní, nečitelný podpis bez adresy, nečitelný podpis s adresou, čitelný podpis bez adresy, čitelný podpis s adresou a jiné, např. kolektivní dopisy).

3. Pohlaví pisatele

 $\alpha$ 

 $\overline{a}$ 

 $\Omega$ 

 $\sim$  .

 $\mathbf{r}$  $\sim$ 

 $: 1.$ 

 $114$ 

4. Upřesňující charakteristika pisatele (zvláštní "podpisy" u anonymů nebo jiné upřesňující charakteristiky, které bylo možno z obsahu zjistit)

5. Město odkud pisatel pochází nebo z něhož byl dopis podle razítka pošty odeslán.

6. Uzemí odeslání dopisu (Čechy, Morava, Slovensko)

7. Objekty, jichž se sdělení v dopisu týkalo.

8. Hodnocení zmíněných objektů (osmistupňová škála: souhlas s pochvalou, souhlas, ambivalentní, nesouhlas, nesouhlas s vulgarismy, nesouhlas s hrozbami, nesouhlas s vulgarismy i hrozbami a jiné dopisy).

9. Proč jsou objekty takto hodnoceny (heslovitý obsah neidūležitějších informací).

Z metodologického hlediska by nebylo korektní nepřipomenout, že takto vedená analýza pení reprezentativní a to nejméně ze tří důvodů. Prvním z nich je samozřejmě samovýběr pisatelů, což v podstatě znamená, že síly k napsání dopisu mobilizují zejména ti, co jsou velice nespokojení (nesouhlasící) anebo naopak velice spokojení (souhlasící). Podaný obraz tedy spíše zobrazuje obě extrémní názorové polarity než jakýsi "průměr".

Bruhým zkreslujícím momentem zvyšujícím asymetričnost pohledů je skutečnost, že byla analyzována korespondence toliko jednom z obou hlavních sktérů. Jistě by bylo nesmírně zajímavé mit možnost pohledy vyvážit a doplnit je také o analýzu korespondence pana Vladimíra Mečiara. O to jsme se však z důvodů snadno pochopitelných nepokoušeli.

Třetím zkreslujícím prvkem jsou pak chyby v sociální percepci osob, chyby, jichž se v každodenním životě dopouští každý z nás a které jsou dostatečně dobře známé ze sociální psychologie.<br>Způsob, jak jsou oba protagonisté "viděni" samozřejmě ještě neznamená. Že takoví ve skutečnosti "isou". Na tuto poznámku klademe důraz, abychom předešli možným nedorozumněním.

Při vědomí všech hlavních omezení však jistě nebude na závadu se s těmito názory seznámit.

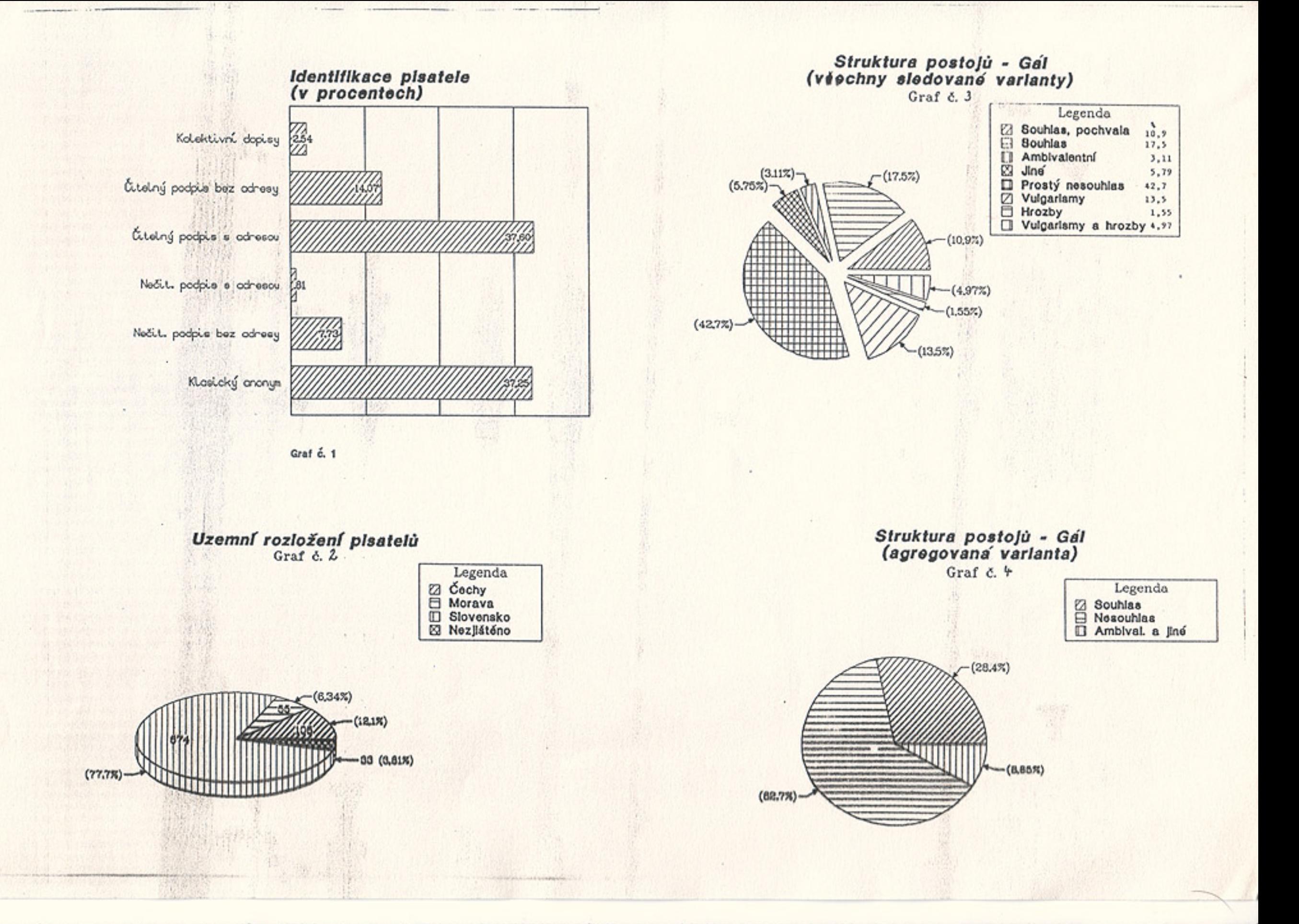

#### Kvantitativní stránka analýzy

 $\mathbf{r}$ 

 $111$ 

Základní charakteristiky dopisů i některé demografické znaky jejich pisatelů chceme ukázat pomocí grafických zobrazení.

#### Graf č. 1 "Identifikace pisatele"

Sloučením kategorií "klasický anonym", "nečitelný podpis bez adresy" a "čitelný podpis bez adresy", dostaneme převažující skupinu prakticky neidentifikovatelných autorů (59,7 %). Jednoznačná identifikace je možná jen u zbývajících 40 % pisatelů. Zajímavé jistě je, že i některé souhlasné a podpůrné dopisy (vzhledem k F. Gálovi) byly anonymní. Strachu jsme se v naší republice zřejmě stačili zbavit jen z menší části.

Rozložení pisatelů podle pohlaví (tam, kde byla identifikace možná) odpovídalo demografické struktuře, tedy ani muži ani ženy nepsali častěji.

Graf č. 2 "Územní rozložení pisatelů"

samozřejmě ze Slovenska. Nejvíce dopisů pocházelo Provedeme-li standardizaci vzhledem k počtu obyvatel, potom poněkud více pisatelů bylo z českých krajů než z Moravy.

Jak bylo patrné (buď z udané adresy, či z poštovního razítka), převážná většina pisatelů pocházela z velkých měst. Největší zastoupení měla Bratislava s 215 pisateli, po ní následovala Praha s 45 pisateli, dále Košice (38), B. Bystrica (28), Zilina (25) a v těsném pořadí za sebou potom města Trenčín, Prešov, Piešťany, Nitra, Brno, Zvolen, Martin a Prievidza.

Graf, č. 3 "Struktura postojů - Gál (všechny sledované varianty)"

Jak je zřejmé z následujícího grafu, v dopisech se převážně odrážely vyhraněné postoje pisatelů. Vzhledem k F. Gálovi převládal nesouhlas. Poměr souhlasných a nesouhlasných listů je patrnější z dalších dvou vyobrazení, kde jsou sloučeny souhlasné a nesouhlasné odstupňované postoje jen do dvou kategorií.

Graf č. 4 "Struktura postojů - Gál (agregovaná varianta) a Graf č. 5 "Struktura postojů - Mečiar"

Stejnou konstrukci má i graf zobrazující postoje k V. Mečiarovi. U hodnocení tohoto politika však naopak mírně převládá souhlas nad nesouhlasem.

Základním faktorem diferenciace postojů pisatelů se ukázalo být ze zjistitelných charakteristik toliko území. (Například k pohlaví pisatele se souhlas či nesouhlas nikterak nevázal.) Uzemní diferenciaci postojů nám názorně ukazuje poslední graf.

Graf č. 6 "Územní diferenciace postojů"

Nesouhlasné dopisy pocházejí v drtivé většině ze Slovenska. Z Čech a Moravy znějí ve vztahu k Fedoru Gálovi spíše souhlasné tóny.

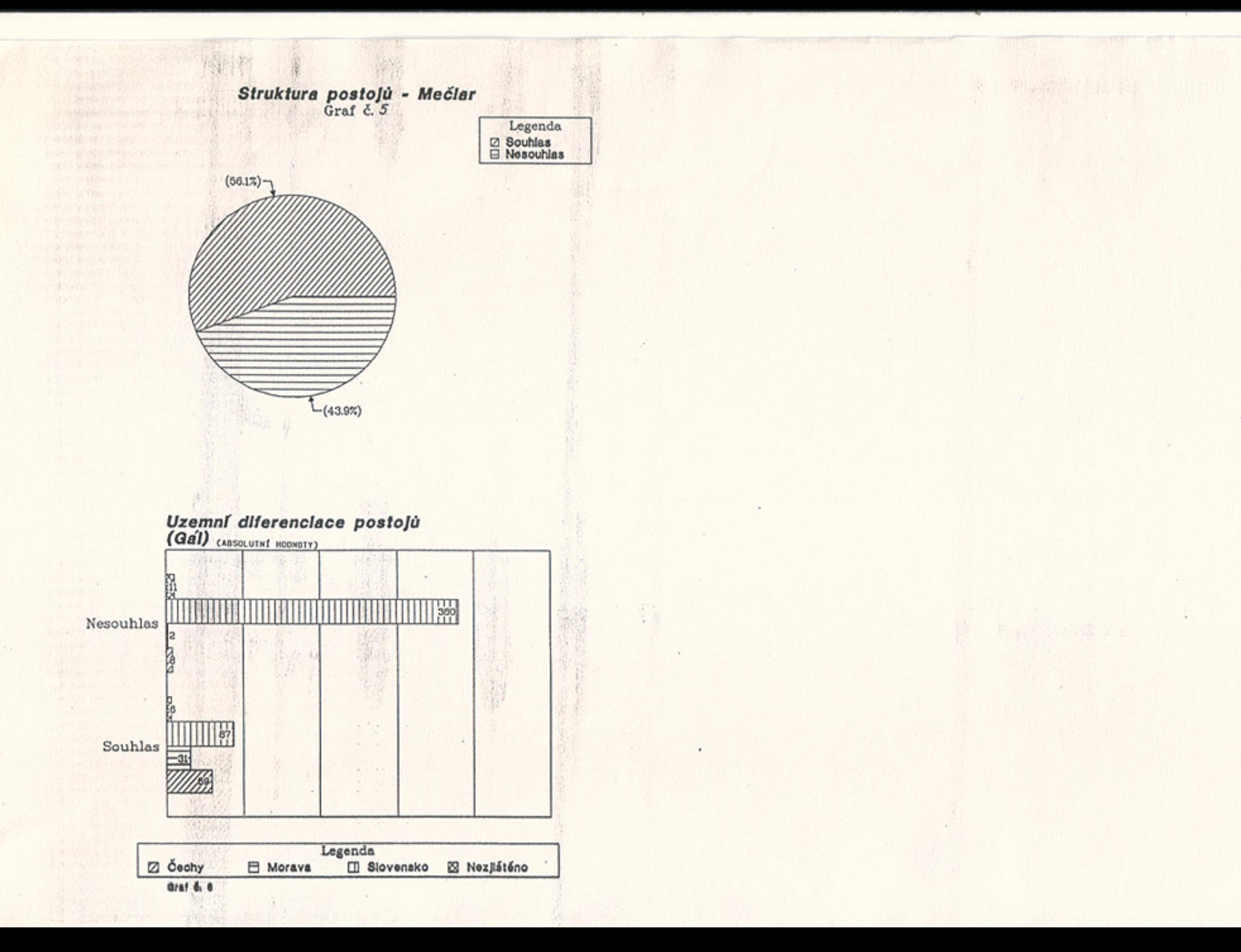

# Kvalitativní stránka analýzy:

I hlediska interpretace obsahu dopisů se nám jevilo jako nejúčelnější sloučit hodnocení do bipolárního tvaru: na souhlasné a nesouhlasné s tím, že další specifika ještě dále rozvádíme. Postupujeme stejně u obou hlavních aktérů.

# Gál - souhlasné názory

# 61 jako politik

 $\sum_{i=1}^{n}$ 

do této kategorie mají několik Dopisy zařaditelné podstatných společných znaků. Jsou dobře čitelné, absentují v nich vulgarismy, nejsou dlouhé o to víc však srdečné. Akcentují zejméma podporu zastávané politické platformy (která "nevede k laciné popularitě"), vzhledem k její perspektivnosti co se týká její ekonomické stránky ("vše se vyřeší a bude lépe, i když teď to bude bolet") či uspokojivého vyřešení státoprávního uspořádání v CSFR (úsilí o udržení společného státu). Vyslovují podporu při nelehkém úsilí (obrana proti fašizujícím a klerikálním tendencím, rasismu, obrana před demagogií a populismem, proti bezpráví, proti karieristům a křiklounům) a akcentují také myšlenkovou spolupatřičnost k adresátovi.

#### 61 jako osobnost

Je viděn jako realista nazývající věci pravými jmény, rozumný, moudrý, lidský, předvídavý, konstruktivní a uvážlivý člověk s rozhledem uvažující v souvislostech, poctivý a nezkompromitovaný, prosazující pravdu a morálku, statečný, sympatický, odvážný, čestně a eticky vystupující, zaujímající neohrožený postoj, slušný, lidský, toleratní a poctivý člověk, demokrat schopný bez emocí věcně argumentovat.

#### Souputníci

"Progálovsky" ladění pisatelé se pozitivně identifikují zejméma se skupinou osob: J. Kučerák, F. Mikloško, V. Ondruš a M. Kusý.

#### Gál - nesouhlasné názory

### **Gál** jako politik

Ustřední tema nasouhlasných dopisů zní: "daite pokoi Mečiarovi"! Daný motiv je podpořen výroky typu: "veď mu nesiaháte ami počlenky", "kto vám dal právo robiť cenzúru", "za kolko ste predali Mečiara", "poriadného človeka, ktorý sa zastáva Slovákov<br>by ste odpílili", "ste ako hyeny naňho", "vás sme nevolili", "kladiete polená pod nohy človeku, ktorý je čestný s otvoreným srdcom a dušou", "odsudzujeme vašu kampaň".

nejčastěji kritizovaným tematem je POETSj Druhým k národnostní otázce. Od formulací "nehovoríte o národe", "čo ste<br>vobec urobili pre Slovákov" "neumí zastať Slovákov" a "zvýhodňujete Čechov" přes výtky o "čechoslovakismu" o "snahe urobiť zo Slovákov vazalov Izraela", a o "hopsání podle české píšťalky" lze najít i silnější kalibr ("zradca slovenského národa", "hrobár Slovákov", "zaprodanec Čechov a Maďarov", "vraj nám vládnú Židia, Madaróni a Čechisti"). Politické pozadí je "odhalováno" prostřednictvím výroků, například "ste riadený Mosadekom: a platený maďarskými barónmi v USA", "podporujete pražskou - svobodnozednářsko - sionisticko - komunistickou - světovládu". Z hlediska názorů na uspořádání státu se listy hemží obraty "predlžená ruka federálu", "exponent Prahy", "kolko ti dal Havel na Hrade". Ale nedosti na tom. Jako čelný představitel rozdělujícího se VPN je F. Gál hromosvodem v situaci, kdy hnutí praská ve švech. Dopisy, končící stručným dowětkem "bývalí voliči" nebo "zklamaní voliči" byly toho jasným znamením.

Nesouhlas týkající se praktik výkonu moci byl často vjadřován pojmem "totalita" "nová totalita", jindy zase hodnoceními "horší ako komunisti" či "diktatura". Zpochybňovány byly "desetitisícové platy" vůbec, někdy i vzhledem k dosaženým výsledkům ("nič ste pre obyčajných ludí neurobili").

Nedůvěra čišela i z otázek pídících se po občanské či<br>politické minulosti ("kde ste boli, 20 rokov", "kde ste boli, keď Kňažko a Budaj riskovali krky").

Pro některé kritizující občany představoval F. Gál "příčinu polititické krize na Slovensku", "destruktora společnosti", ale i příčinu krize vůbec ("nejistota", "zdražujete", "bolo čo žrať aj roboty bolo dost", "rozpredali republiku").

## Gál jako osobnost

no.

 $\mathbb{R}$  $\langle \cdot \rangle$ 

 $1.71$ 

 $14.$  $\rightarrow$ 

 $\mathbf{r}$ 

V očích pisatelů vyjadřujících záporný postoj je osobnost Fedora Gála charakterizována velmi barvitě: od korektního nesouhlasu až po sdělení, dštící vulgarismy a hrozbami. Mnoha zaniceným pisatelům nedá spát již samotný vzhled ("čert, len rohy<br>chýbajú", "Lucifer", "Mefisto" "ako Satan", "žid fúzatý"). Další výhrady se týkají předpokládné touhy po penězích ("len vrecá si napcháváte"), kariéře a moci, agresivity, nečestnosti, závistivosti, intrikánství a neoblíbenosti - a to často ve vztahu k bývalému premiérovi.

# Jiné dopisy:

Jedná se o různorodou směsici, kde figuruje několik hlavních motivů. Zejména to jsou přání, aby "něco učinil". Například očistil některá města, instituce či podniky od bývalých nomenklaturních kádrů, pomohl při sporu s orgány státní správy či jinými institucemi. V těchto dopisech se zrcadlí víra vzešlá z principů fungování odešlého režimu: z centra (či "kraje") bylo možné v tomto zařidit téměř cokoliv, současně však i nedostatek sebedůvěry a ochoty "zařídit to sami" a v neposlední řadě i obavy z možných důsledků takto vyvolaných konfliktů.

Môžeme zde najít též "důvěrné informace": v jistém úřadě na jistém místě sedí XY, je to syn (dcera) toho a toho a je to mj.

i spolupracovník (ce) bývalé StB. V jiné instituci zas podle sdělení nacházejí teplá místečka bývalí StBáci, dává jim je a kryje je YZ. V dalším závodě se přednostně propouštějí stoupenci VPN, protože u moci je bývalá nomenklaturní klika. Patří sem i informace o osobní historii výzmaných ale i méně významných osob (jejich "zaškobrtnutí"), informace o zneužívání moci, osobním obohacování se na všech úrovních apod.

Mimo dva naznačené a poměrně vyhraněné typy nalezneme<br>směsici postojů a názorů na jiné instituce, osoby, situace či<br>události. Týkaly se zejména činnosti VPN, KDH, SDL (bývalá KSS), Matice slovenské, SNS, dále samozřejmě jednotlivých osob (viz zejména souputníci) a z událostí potom zejména průběh oslav slovenské samostatnosti.

# Mečiar - souhlasné názory

## Mečiar jako politik

Souhlasně vyslovené názory směrem k bývalému premiérovi nejsou obvykle příliš široce rozváděny, je konstatována podpora zastávané politické linii, či důvěra jemu jako osobnosti.<br>Nejzřetelněji je možné sledovat podporu kroků směřující k současnosti, zejména snaha o udržení životní úrovně ("chce dať narodu aj chlieb", "dělá vše pro zlepš. sociál. postavení slov. národa") zabezpečení zaměstnanosti ("šiel do Talianska pýtať robotu" a do SSSR hledat obchod pro "tovar, ktorý máme na sklade", "dojedná zmluvy" a "zajistí práci pro nás a naše děti", "vie čo tlačí chudobný lud slovenský, cíti s ním a zastane sa obyčajného človeka") a řešení státoprávních otázek ("bije se za Slováky!" je "najstatočnejší človek, ktorý nás Slovákov bráni", "sa bije za pravdu Slovákov", "chce národu len dobre"). Kladně, obvykle ovšem bez dalších argumentů jsou hodnoceny výsledky jeho činnosti ("ktorý už pre nás niečo urobil", který "chce národu lepšie", ktorý "už dokázal", "má výsledky"), prostě je to nejlepší politik pracující pro svůj národ. Velice často je opakován motiv "iediný". Je to jediný - bezalternativní - správný člověk, který "jedině je schopný", "jediný za niečo stojí a stará<br>sa o Slovensko a jeho bytie", "nevyrovná se mu žádný politik v ČSFR", "jedine správne orientovaný politik", "jediný hovorí pravcu" etc. etc. Posledním z nejčastěji opakovaných motivů je phrana pana Mečiara, typu: "Mečiara si nedáme", "dajte pokoj<br>Mečiarovi", "zme štastný, že máme štátnika, za ktorého sa nemusime hanbit", "byl zvolen z vůle lidu a jen ten ho může odvolat".

# Mečiar jako osobnost

Je viděn jako skutečná Osobnost s epitety "vysokovážený" "najlepší človek" ("takú osobnost sme nemali 50 rokov") rozumný a soudrý, nejstatečnější, člověk, za něhož se "nemusíme hanbiť", náš "milý a zlatý premiér", má "schopnosti a šikovnosť", "hovorí pravdu a pracuje pre svoj národ poctivo". Je to schopný a pracovitý člověk. Pan Mcčiar je otevřený, přímý, čestný a upřímný, pravdomluvný, oblíbený u "prostých lidí", lidé mu dâvěřují, umí dobře mluvit ("mluví 2 hodiny bez papíru a co řekne, sedí"). Akcentována je také určitá maskulinní dimenze či

v celej našej republike nemáme".

princip síly: je to prostě Chlap "takého chlapa ako je Mečiar už

#### Souputníci

 $\overline{1}$ 

 $\mathcal{L} \mathcal{L}_\infty$ 

 $1.3$ 

 $\sim$ 

 $\overline{1/2}$ 

郭

k.

 $4.02$ 

 $1 + 1$  $\sim$ 

W  $\mathcal{A}^{\mathcal{B}}$ 

 $1.11$ 

"Promečiarovsky" naladění pisatelé se pozitivně identifikují zejména s pány M. Kňažkem, A. Dubčekem a J. Budajem.

# Mačiar - nesouhlasné názory

#### Mečiar jako politik

Nesouhlasné názory se koncentrují do několika oblastí. V první řadě to je nesouhlas s technologií výkonu moci: vytýkána je zejména demagogie a manipulace veřejným míněním ("vyvolává davovou psychózu", "hysterická atmosféra, co předvádějí v posledních týdnech je odpuzující", "falošný podliak, ktorý získal rozumove nie najvyspelejších občanov", "jeho patetické reči už lezú krkom, chce budiť dojem, že je anjel spásy"), nedemokratické postupy a diktátorské manýry ("začína ako Hitler"), nevypočitatelnost ("jako řízená ale neovladatelná střela", "nezná žiadná pravidla", "nekooperativní učeň Moskvy"), konfliktnost ("boxersky jednajúci politik", "neustálé vyskakování pana Mečiara nám už leze krkem"), populismus ("primitívne nadbíha Slovákom", "dává nereálné sliby") yztah k bývalým strukturám ("má podporu od bývalých funkcionářů udrživších se u moci", "podporuje staré štruktúry") a celkově jeho destabilizuiící role ("nikdo z venku nechce na Slovensko investovat").

Dále je to je opět oblast státoprávního uspořádání a souvisící národnostní otázka, kde je charakterizován jako ztělesnění hrozby roztržení společné federace ("rozbíjač<br>federácie" "nemá rád Čechy, nenávidí Havla", "už je věc naprosto jistá, že je Mečiar šovinista", "nacionalisticky zmýšlajúci", vystupuje jako "Spasitel Slovenska", "utekl do Itálie a SSSR aby<br>dal šanci firmě Markuš – Moric", "způsobí izolaci Slovenska",<br>"ide mu o vlastnú popularitu", "jen štve proti Čechům", "nacionalistický advokát").

Bez povšimnutí nezůstávají ani některé prvky jeho osobní historie, zejména členství v KSČ (" bývalý komunista a komsomolec si rozumí s fašisty", má "temnú minulosť") a jeho osobní politická kultura : samolicý podbízivý karierista, ambiciozní ("chce byť slovenským prezidentom"), bojuje jen o svou židli ("populistický bolševik a demagog", "prečo sa bojí lustrácií"?)

Konečně je to jeho politické směřování, zejména pak odklon od ideálů listopadové revoluce ("zradil revolúciu", reprezentuje "levicový puč levicově orientovaných osobností") a temné cíle ("směřuje nevybíranými kroky k diktatuře").

#### Mečiar jako osobnost

Hodnocení týkající se pana Mečiara jako osobnosti úzce korespondují s výhradami v oblasti technologie výkonu moci. Vytýkány jsou zejména jeho konfliktnost ("nebezpečný" a "bezohledný"), touha po karieře a moci ("diktátor a suverén", "má v sobě podhoubí touhy po moci", "trpí velikášstvím",<br>"velkohubý") spojená s prolhaností ("hysterický lhář")

a pokrytectvím "podbízivost, ješitnost ("namyslený", "ješitný segaloman"), arogance ("arogantny drevorthat"), theužívání vlastní popularity, neupřímnost a urážlivost.

# Typologie pisatelů:

 $\overline{a}$ 

 $2.5$ 

V průběhu četby oněch několika stovek dopisů se začnou rýsovat kontury povah a motivací pisatelů. Typologie "našich" pisatelů se nám po jisté době začala vyjevovat poměrně zřetelně i přes nesporná omezení, jakými jsou jistá nesourodost kriterií a jejich vzájemné přesahy. Předešlé formální třídění pisatelů v tosto případě ignorujeme. Typy označujeme v maskulinu takto:

SPROSTÁK ulevuje své přeplněné duši a papíru svěřuje, co ten jen umese. Svá "sdělení" SPROSŤÁCI nezřídka zakončují bizarními<br>podpisy, typu "Totalita Gálová", "Alexandr Dubček" či "tvůj přítel ministr Klaus".

MEGRAMOT, který, co do jazykové originality, vysoce předčil naše očekávání, se velice často snoubí s typem SPROSŤÁKA. Nezřídka se NEGRANDT dopředu prozrazuje nápadně velikým písmem, nesoucím<br>zřejméstopy pisatelově úsilí. Je možné poznamenat, že hrdinové Milneovy knížky "Medvídek Pů" byli schopni úhlednějšího psaného projevu.

MEROJSA je též subtypem SPROSŤÁKA, který ovšem pohrdá možným "rizikem" a uvádí čitelné jméno a plnou (a zdá se, že mepodvrženou) adresu.

PSÍČEK, bázlivý, avšak do všech stran "ňafající" (ten tohle, tamten taky a co teprve tenhle a taky tamta, no hrůza!) má zpravidla také některé rysy SPROSŤÁKA, ale na na rozdíl od svého antipodu - NEBOJSY se nepodepisuje s tím, že si tuto skutečnost são před sebou zdůvodňuje, například takto: "A nemyslete si, že se podepíšu! Za to mi nestojíte! Vždyť jste horší totalita než komunisti." "Podpis si neželajte."

GRAFIMAN pevně věří tomu, že čím více textu, tím větší šance, že su bude věnována pozornost. Píše velmi hustě, od kraje ke kraji, zásadně netvoří odstavce, místy vpisuje řádky i vertikálně na straj papíru, takže text působí vizuálně naprosto "kompaktním dojmem". Často přidává mnoho malých papírků v nichž orientovat se stojí poctivého čtenáře mnoho úsilí.

VIPRAVĚČ věnuje zhruba 80 % sdělení podrobnostem o sobě. Nežli se dostane <sup>v</sup>. těžišti dopisu - svému světonázoru - zevrubně popisuje swoje rodiště, členy rodiny, jak vyrůstal a jakými chorobami trpěl, což ve svém souhrnu vzbuzuje ve čtenáři dojem, že k dramatickému rozuzlení snad nikdy nemůže přijít.

DOKUMENTÁTOR má dva možné subtypy: HOLÝ a VYLEPŠUJÍCÍ. DOKUMENTÁTOR HOLÝ se omezuje pouze na zasílání vystřižených<br>novinových článků. DOKUMENTÁTOR VYLEPŠUJÍCÍ pasáže ve výstřižcích, které považuje za stěžejní výrazně podtrhuje či vyplepšuje vlastními komentáři. Mnoho osob tohoto typu posílalo vystřižené obrázky postavy F. Gála, doplněné originálními malóvkami - rohy na hlavě se opakovaly snad nejčastěji, ani obrázky šibenice netvořily ojedinělé tema.

RÁDCE nabízí spoluúčast či pomoc při řešení nejširších otázek, vztahy mezi národy či konverzí počínaje a technickými finesami úpravy v konstrukci karburátorů vozidla Favorit konče.

ZNALEC je osoba, jejíž dopisy jsou jasné, stručné, čitelné a korektní a je radost takové dopisy číst. Odpovídají zkrátka zásadám "business correspondence". ZNALCI jsou bohužel mezi pisateli v menšině.

Dále vydělujeme POPLETY ("méně přemýšlivé" autory), protipóly to ZNALCU: Na jejich dopisech často figuruje několik adres (na vědomí SNR, prezidentoví, předsedovi vlády etc.). Při nejlepší vůli však není možné jednoznačně stanovit o co pisateli vlastně jde. Smichány jsou osobní historie, příbuzní, události, hodnocení a požadavky do takové konstelace, že není možné se do pisatelových tužeb vcítit.

U DRÁPALA lze také těžko odhadnout, zdali přitakává či spílá, neboť rozluštit lze většinou jen oslovení a místy některé útržky textu. Zbytek je převeden do nečitelného kódu. Šanci pro DRÁPALY spatřujeme v užívání moderních komunikačních prostředků.

OBYČEJNÝ ČLOVĚK někdy zahajuje dopis omluvou, že si dovoluje<br>obtěžovat tak vysoce postavenou osobnost. Stručně informuje o tom, že je "obyčajný človek" někdy i s omluvou za rukopis či pravopis. Jeho sdělení po stránce formální nebo obsahové sice<br>nedosahuje kvalit ZNALCE, ale své – ať souhlasné či nesouhlasné - stanovisko formuluje poměrně výstižně.

Posledním vydělitelným typem je LAMENTÁTOR: barvitě odsuzuje<br>"poměry" event. i jejich domnělé "tvůrce" jako takové. Jeho<br>výkladové schema je jednoduché: vše jde od deseti k pěti<br>- nezaměstnanost, drahota, kriminalita a rád bylo za komunistů ("bolo aspoň čo jesť").

Naznačená typologie se zdá vyznívat v neprospěch mnohých pisatelů, avšak kultura psaného projevu - ač měřeno metrem jakkoli vágním - byla celkově poněkud pokleslá. Odečítali jsme to zejména z pravopisu, četnosti vulgarismů, logiky výstavby textu,<br>pravdivosti verifikovatelných tvrzení a nakonec i z míry iracionality obsažené v listech.

#### Závěr:

 $\tau$   $\alpha$ 

 $114$ 

Po prostudování 8,75 kilogramů těžké hromady korespondence, adresované Fedoru Gálovi - aniž bychom se již vraceli k výše uvedeným hodnocením - dovolíme si uzavřít následujícím.

Obsahová analýza daného typu nedává nahlédnout příliš hluboko do soukromi pisatelů listů. Proto je také prostor pro klasickou kvantitativní "kombinatoriku", spojenou s hledáním rozhodujících sociodemografických diferenciačních faktorů, poměrně úzký a výsledky chudé.

Slibnější se zdá být výtěžek kvalitativní analýzy. Neopřena dostatečně pevně o kvantitativní dimenzi, může však budit dojem jisté neucelenosti. Omezení v poslední instanci totiž spočívá v povaze zpracovávaných informací.

Za podstatné považujeme následující:

Víra v pevnou ruku s dostatečně srozumitelnou politickou linii, substituující ve vzniklém vakuu hodnotovou a systémovou entropii, akcentace života "tu a teraz" před nejistými<br>parspektivami, nostalgie po "starých dobrých časech"<br>a socialistických "jistotách" a konečně i nacionalismus s prvky šovinismu a antisemitismu se obvykle snoubí s nižší kulturou psaného projevu. Skupinu označujeme číslicí "1".

Na druhé straně potom víra ve vzdálenější budoucnost, perspektivy demokracie a společného federativního státu jsou přízmačné pro sice méně početnou skupinu pisatelů, která se však vyznačuje vyšší kulturou psaného projevu. Ti v naší analýze tvoří skupinu "2".

Je pravděpodobné, že hlavní rozdíly mezi oběma skupinami mohou tvořit současně i hlavní rozdíly mezi oběma politickými proudy, které se z původního hnutí VPN vydělily. Platforma VPN ZDS majde své přívržence častěji mezi osobami identifikujícími se s "první" skupinou, VPN potom bude podporována spíše zastánci "druhé" skupiny.

Jestliže jsme si vydělili hlavní hodnoty obou skupin, nejen, že vidíme jejich neslučitelnost, ale je pak i lépe pochopitelný příklon platformy ZDS k SNS a SDL a její odchod do opozice.

Stejně tak je i pochopitelná nižší prestiž platformy VPN, slibující než ráj na zemi spíše tvrdou práci a nesnadnou cestu k blahobytu. Správnost našich úvah může verifikovat přicházející budowcnost.1/

1/ Děkujeme našemu kolegovi JUDr. Martinu Landovi za laskavou pomoc při technickém zpracování dat.